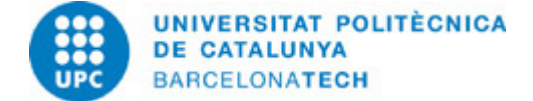

# **Guía docente 804130 - BETMA6-M - Bloque de Especialización en Tecnologías Multimedia Aplicadas VI**

**Última modificación:** 22/06/2023 **Unidad responsable:** Centro de la Imagen y la Tecnología Multimedia **Unidad que imparte:** 804 - CITM - Centro de la Imagen y la Tecnología Multimedia. **Titulación:** GRADO EN MULTIMEDIA (Plan 2009). (Asignatura optativa). **Curso:** 2023 **Créditos ECTS:** 6.0 **Idiomas:** Catalán, Castellano

## **PROFESORADO**

**Profesorado responsable:** Bolarín Molina, Salvador

**Otros:**

# **COMPETENCIAS DE LA TITULACIÓN A LAS QUE CONTRIBUYE LA ASIGNATURA**

#### **Específicas:**

4. Analizar la evolución y el estado del arte y identificar probables y/o deseables escenarios futuros, de la aplicación de las tecnologías multimedia en los ámbitos de: la formación, la salud, el ocio o el entretenimiento y los negocios yactividades profesionales. 5. Aplicar nuevos conocimientos teoricos yprácticos, relacionados con la creación de contenidos y aplicaciones interactivas multimedia

orientadas a su úso en los ámbitos de: la formación, la salud, el ocio o el entretenimiento y los negocios y actividades profesionales.

#### **Transversales:**

1. APRENDIZAJE AUTÓNOMO: Detectar deficiencias en el propio conocimiento y superarlas mediante la reflexión crítica y la elección de la mejor actuación para ampliar este conocimiento.

2. COMUNICACIÓN EFICAZ ORAL Y ESCRITA: Comunicarse de forma oral y escrita con otras personas sobre los resultados del aprendizaje, de la elaboración del pensamiento y de la toma de decisiones; participar en debates sobre temas de la propia especialidad.

3. USO SOLVENTE DE LOS RECURSOS DE INFORMACIÓN: Gestionar la adquisición, la estructuración, el análisis y la visualización de datos e información en el ámbito de la especialidad y valorar de forma crítica los resultados de esta gestión.

# **METODOLOGÍAS DOCENTES**

Las sesiones de clase de dos horas se dividen, en general, en tres franjas de actividad:

- 1. Parte participativa en la que se desarrollan actividades como:
- a. Resolución de dudas respecto a los contenidos estudiados o los ejercicios propuestos en la sesión anterior.
- b. Explicación y defensa de los ejercicios resueltos.
- c. Debates o foros de discusión sobre los contenidos impartidos en la clase anterior.
- d. Test de conocimiento sobre los contenidos teóricos impartidos en la clase anterior o los ejercicios en desarrollo.

2. Parte expositiva, en la que el profesor hace una exposición de introducción de los nuevos contenidos y describe los materiales (plan de trabajo, apuntes, presentaciones, links, enunciados de ejercicios, etc . ) Que aporta para el estudio o realización durante la próxima semana.

3. Parte de trabajo individual o en equipo, en la que los estudiantes inician o continúan el desarrollo de los ejercicios con el apoyo del profesor.

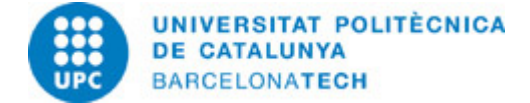

# **OBJETIVOS DE APRENDIZAJE DE LA ASIGNATURA**

1. Conocer los diferentes ámbitos de uso de las tecnologías multimedia, en relación con la formación, la salud, el ocio o entretenimiento y, los negocios y actividades profesionales.

2. Aplicar de manera correcta los conocimientos teóricos y prácticos en el desarrollo de ejercicios, problemas, prácticas o proyectos, relacionados con la producción multimedia en los ámbitos del ocio o entretenimiento.

3. Aplicar los conocimientos logrados a la realización de una tarea en función de la pertinencia y la importancia, decidiendo la manera de llevarla a término y el tiempo que hace falta dedicar y seleccionando las fuentes de información más adecuadas.

4. Tener en cuenta las dimensiones social, económica y ambiental al aplicar soluciones y llevar a cabo proyectos coherentes con el desarrollo humano y la sostenibilidad.

5. Comunicarse de manera clara y eficiente en presentaciones orales y escritas adaptadas al tipo de público y a los objetivos de la comunicación + utilizando las estrategias y los medios adecuados.

6. Planificar y utilizar la información necesaria para un trabajo académico (por ejemplo, para el trabajo de fin de grado) a partir de una reflexión crítica sobre los recursos de información utilizados.

7. Aplicar los conocimientos alcanzados en la realización de una tarea en función de la pertinencia y la importancia, decidiendo la manera de llevarla a cabo y el tiempo que es necesario dedicarle y seleccionando las fuentes de información más adecuadas.

# **HORAS TOTALES DE DEDICACIÓN DEL ESTUDIANTADO**

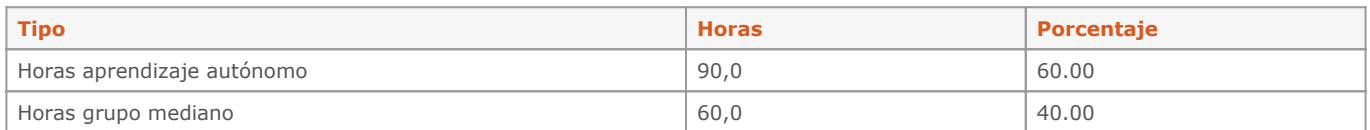

#### **Dedicación total:** 150 h

# **CONTENIDOS**

## **Tema 1: Introducción al mundo CGI.**

#### **Descripción:**

1.Introducción a: Fotografía, Cinematografía, Color, Geometría, Animación, Motion Graphic y Efectos Visuales.

#### **Actividades vinculadas:**

Ejercicios propuestos en la Práctica P01. Creación de Imgen fija.

**Dedicación:** 2h 30m Grupo mediano/Prácticas: 1h Aprendizaje autónomo: 1h 30m

#### **Tema 2: Conceptos Matemáticos.**

#### **Descripción:**

- 1. Cálculo Vectorial. Vectores 2D y Vectores 3D.
- 2. Cross Product. Dot Product
- 3. Nociones de Trigonometría.
- 4. Matrices.

## **Actividades vinculadas:**

Ejercicios propuestos en la Práctica P02. Extrusión de plano para creación de terrenos.

**Dedicación:** 10h Grupo mediano/Prácticas: 7h 20m Aprendizaje autónomo: 2h 40m

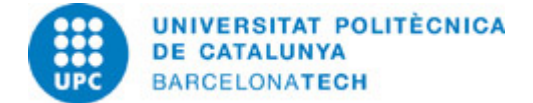

#### **Tema 3: Introducción al Trabajo Nodal: Houdini.**

## **Descripción:**

- 1. Command Line Tool
- 2. Textport ( Hscript)
- 3. Vex & VOPS
- 4. Houdini Interface
- 5. Contextos y Operadores.

#### **Objetivos específicos:**

Ejercicios propuestos en la práctica P03. Ejercicios con VOPS

**Dedicación:** 10h Grupo mediano/Prácticas: 4h Aprendizaje autónomo: 6h

## **Tema 4: Trabajo Procedural**

#### **Descripción:**

- 1. Expressions, Variables, Functions, Arguments and Attributes.
- 2. Classes: Points, Primitives, Vertex, Detail.
- 3. Types: Integers, Floating, Vectors, String.
- 4. Intro Proceduralismo.
- 5. Operadores Básicos

## **Actividades vinculadas:**

. Ejercicios propuestos en la Práctica P04. Modelado Procedural

#### **Dedicación:** 15h

Grupo mediano/Prácticas: 6h Aprendizaje autónomo: 9h

#### **Tema 5: Animación**

## **Descripción:**

- 1. TAB en sceneView/ TAB in network.
- 2. Animación, Keyframe, AutoKey, RealTime, Global Animation Option.
- 3. Time-Dependent Node, Geo Node, Transform Node, Pivot Transform, Line Node.
- 4. Effector Spline.
- 5. Scope Parameters, Animation Editor.
- 6. Real-Time.

#### **Actividades vinculadas:**

Ejercicios propuestos en la Práctica P05. Crecimiento orgánico de geometría.

**Dedicación:** 10h Grupo mediano/Prácticas: 4h Aprendizaje autónomo: 6h

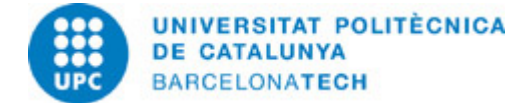

## **Tema 6: Lighting, Shading and Render I (Mantra)**

## **Descripción:**

- 1. Lights
- 2. Material Settings
- 3. Principled Shader
- 4. Mantra Surface Shader
- 5. Render Setting

#### **Actividades vinculadas:**

Ejercicios proposats en la Pràctica P06. Ejercicio Look Dev I -II

**Dedicación:** 12h 30m Grupo mediano/Prácticas: 5h Aprendizaje autónomo: 7h 30m

## **Tema 7: Lighting, Shading and Render II (Redshift)**

#### **Descripción:**

- 1. Lights
- 2. Material Settings
- 3. Principled Shader
- 4. Redshift Surface Shader
- 5. Render Setting

# **Actividades vinculadas:**

Ejercicios propuestos en la Práctica P07. Ejercicio Look Dev I -II

## **Dedicación:** 15h

Grupo mediano/Prácticas: 6h Aprendizaje autónomo: 9h

#### **Tema 8: Introducción al diseño de Efectos Basados en Puntos**

## **Descripción:**

- 1. Puntos, puntos y puntos.
- 2. Efectos animando puntos con ruido sin Simulación
- 3. Efectos animando puntos con Simulación ( Partículas)
- 4. Intro a Particles Operators (POPS)
- 5. Intro a Dynamics Context (DOPS)

#### **Actividades vinculadas:**

Ejercicios propuestos en la Práctica P08. Esculpido de nubes

#### **Dedicación:** 15h

Grupo mediano/Prácticas: 4h 20m Aprendizaje autónomo: 10h 40m

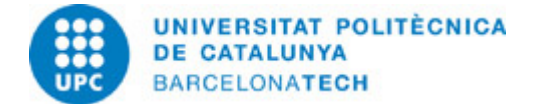

## **Tema 09: Introducción al diseño de Efectos Basados en Volúmenes.**

## **Descripción:**

- Volúmenes estáticos sin Simulación
- Con Ruido a nivel de SOP
- Creación de Niebla y Nubes
- Volúmenes con Simulación

-Creación de Volumen en SOP -> DOPS ( Smoke Solver) >SOP

- -Volumen Field ( Densidad, Velocity, Temperatura)
- Houdini Native Volumen vs VDB Volumen
- Volumen Vops y Volumen Wrangle

**Actividades vinculadas:** Ejercicios propuestos en la Práctica P09. Simulación de Explosión y Desvanecimiento.

**Dedicación:** 12h 30m Grupo grande/Teoría: 5h Aprendizaje autónomo: 7h 30m

## **Tema 10: Introducción al diseño de Fluidos**

#### **Descripción:**

- Base Teórica
- Flip Fluid Solver = Pop Solve+Smoke Solver
- Point, Surface Field and Velocity Field
- Whitewater: Foam, Spray and Bubble.

#### **Actividades vinculadas:**

. Ejercicios propuestos en la Práctica P10. Simulación de Fluidos con Voxels I

**Dedicación:** 15h Grupo mediano/Prácticas: 6h Aprendizaje autónomo: 9h

#### **Tema 11: Introducción a L-System.**

## **Descripción:**

- Propiedades Fractales.
- Reglas de síntaxis.
- Turtle Command.
- Ramas.
- Uso de múltiples L-System Reglas.
- Inputs.

## **Actividades vinculadas:**

Exercicis proposats en la Pràctica P11. Creación de un modelo con L-SYSTEM.

**Dedicación:** 15h Grupo mediano/Prácticas: 6h Aprendizaje autónomo: 9h

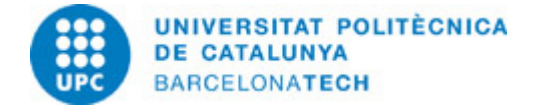

## **Tema 12: Operadores**

#### **Descripción:**

- Geometría: Geometry, File, Sphere, Box, Torus, Grid, Tube, Line, Merge, Transform, Circle,Color, Mountain, Facet, Clip, Add, Visualize, Trail, Attribute Create, Attribute Randomize, Scatter, Copy, Copy To Points, Attribute Delete, PolyExtrude, Delete, Divide, Group, Blast, Boolean, PolyBevel, Null, Resample, UVTexture, Polyframe, Skin , Vdb , From Polygons, Visibility, VDB Visualize Tree, Volumen Visualization. -Attribute Wrangle : Attribute vs Variable, Functions Points(), Length(), fit(), fit01(), set(), rand(),  $cos()$ ,  $sin()$ ,  $dot()$ ,  $cross()$ -PointVop: VectorToFloat, FloatToVector, Add, AANoise, Lenght, Fit, Cross, Dot,

Normalize, Sin, Cos, Mix, Abs, Ramp Parameter.

- Volumen Vop:VectoFloat, Fit, Add, AANoise, Volumen Sample File, Ramp Parameters, Mulconst, Multiply.

- Object Merge, DopImport, GroupDelete, DopImportField, Rop Geometry Output.

- DOP Network: PopSolver, PopObject, PopSource, PopForce, PopDrag, GroundPlane, Gravity.
- Smoke Solver, Smoke Object, VolumenSource, GasResizeFluidDynamic,
- Cam
- Mantra
- Principled Shader

#### **Actividades vinculadas:**

. Ejercicios propuestos en la Práctica P12. Creación Dinámica de una Ciudad.

**Dedicación:** 17h 30m Grupo mediano/Prácticas: 3h Aprendizaje autónomo: 14h 30m

## **ACTIVIDADES**

## **PRÁCTICA P01: Creación de Imagen Fija. Houdini**

## **Descripción:**

El ejercicio consiste en realizar una serie de imágenes mediante el uso de luz y materiales.

#### **Objetivos específicos:**

- 1. Uso de texturas
- 2. Configuración de la Iluminación
- 3. Aplicación de Materiales
- 4. Introducción al Renderizado

## **Material:**

Hoja de Práctica P01 cmapus CITM

**Dedicación:** 12h Grupo mediano/Prácticas: 2h Aprendizaje autónomo: 10h

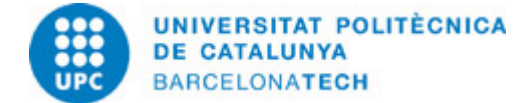

## **PRÁCTICA P02: Extrusión del plano para creación de terrenos.**

## **Descripción:**

El ejercicio consiste en la realización de extrusiones sobre un plano subdividido, al cual aplicamos información de color creando como imagen final un terreno pixelado conocido como efecto 3D Pixel Landscapes. El uso de la profundidad de campo ayuda a realzar dicho efecto.

## **Objetivos específicos:**

1.Uso de la cámara 2.Uso de la Profundidad de Campo 3.Unidades en Houdini 4.Uso extensivo de la herramienta extrusión 5. Renderizado

#### **Material:**

Hoja de Práctica P02 cmapus CITM

#### **Dedicación:** 12h

Grupo mediano/Prácticas: 2h Aprendizaje autónomo: 10h

#### **PRÁCTICA P03: Trabajos con VOPS**

## **Descripción:**

Serie de ejercicios consistentes en explorar las posibilidades creativas de las herramientas en el Contexto VOPS

#### **Objetivos específicos:**

1. Trabajos con Command Line Tool

- 2. Uso del Textport ( Hscript)
- 3. Diferencias entre Vex & VOPS
- 4. Houdini Interface
- 5. Contextos y Operadores.

#### **Material:**

Hoja de Práctica P03 campus CITM

**Dedicación:** 12h Grupo mediano/Prácticas: 2h Aprendizaje autónomo: 10h

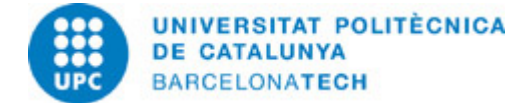

# **PRÁCTICA P04: Modelado Procedural**

## **Descripción:**

El ejercicio consiste en la realización de una fachada de un edificio de manera procedural.

#### **Objetivos específicos:**

- Ejercicio para tomar contacto con Modelado Procedural y terminos importantes a entender:
- 1. Expressions, Variables, Functions, Arguments and Attributes.
- 2. Classes: Points, Primitives, Vertex, Detail.
- 3. Types: Integers, Floating, Vectors, String.
- 4. Intro Proceduralism.
- 5. Basic Operators

#### **Material:**

Hola de Práctica P03 campus CITM

### **Dedicación:** 15h

Grupo mediano/Prácticas: 5h Aprendizaje autónomo: 10h

## **PRÁCTICA P05: Crecimiento Orgánico de Geometría**

## **Descripción:**

En esta práctica el alumno analiza y aplica los conocimientos para gestionar y aplicar técnicas de crecimiento de geometría.

## **Objetivos específicos:**

Parámetros que serán utilizados en la realización del ejercicio:

- 1. TAB en sceneView/ TAB in network.
- 2. Animación, Keyframe, AutoKey, RealTime, Global Animation Option.
- 3. Time-Dependent Node, Geo Node, Transform Node, Pivot Transform, Line Node.
- 4. Effector Spline.
- 5. Scope Parameters, Animation Editor.
- 6. Real-Time.

# **Material:**

- Hoja de Práctica 5
- campus CITM

**Dedicación:** 12h Grupo mediano/Prácticas: 2h Aprendizaje autónomo: 10h

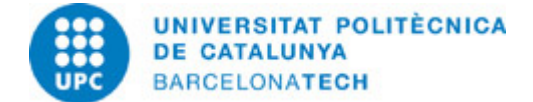

# **PRÁCTICA P06: LookDev CPU Mantra**

## **Descripción:**

El ejercicio consiste en el desarrollo visual de una escena usando un motor de render basado en CPU. Mantra Render.

#### **Objetivos específicos:**

Uso extensivo de :

- 1. Lights
- 2. Material Settings
- 3. Principled Shader
- 4. Mantra Surface Shader

**Material:** Hoja de Práctica P03 campus CITM

**Dedicación:** 14h Grupo mediano/Prácticas: 4h Aprendizaje autónomo: 10h

# **SISTEMA DE CALIFICACIÓN**

- Realización de 5 ejercicios con peso unitario: 15%.
- Realización de memoria global de los ejercicios realizados: 15%.
- Aprendizaje y participación: 10%.

## **NORMAS PARA LA REALIZACIÓN DE LAS PRUEBAS.**

Los controles y exámenes contendrán preguntas teóricas, prácticas y problemas.

Los enunciados de los exámenes podrán estar redactados en inglés.

Las revisiones y / o reclamaciones respecto a los exámenes se realizarán exclusivamente durante las fechas y horarios establecidos en el Calendario Académico.

# **BIBLIOGRAFÍA**

#### **Complementaria:**

- Craig Zerouni. Houdini On the Spot: Time-Saving Tips and Shortcuts from the Pros. 2012. ISBN 978-1138133211.

- Susan Zwerman y Jeffrey A. Okun. The VES Handbook of Visual Effects: Industry Standard VFX Practices and Procedures. Focal Press, 2014.

- Eran Dinur. The Filmmaker's Guide to Visual Effects: The Art and Techniques of VFX for Directors, Producers, Editors and Cinematographers. Focal Press, 2017. ISBN 9781849696685.

- William Michael Cunningham. The Magic of Houdini. Focal Press, ISBN 978-1598630824.

## **RECURSOS**

### **Otros recursos:**

<https://www.sidefx.com/> /><https://www.sidefx.com/learn/talks/> /><https://forums.odforce.net/> /><https://discord.com/invite/b8U5Hdy> /><https://twitter.com/thinkprocedural?lang=es>